# Support more date / time formats in OMi Event Browser

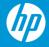

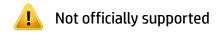

## Customer requires own date / time format

### **Problem:**

• Customer does not find a suitable date / time format and does not want to wait on an enhancement request

#### Cause:

• A lot of countries have their own preferred date / time format and are confused being confronted with a different format

#### Note:

- L Has to be done separately for **every** BSM server system (GWs + DPS)
- L An **update** to BSM may **override** the changes again

| Time Received 🔹 🔻     |
|-----------------------|
| 11^-PM 13^06 58@18@03 |
| 11^-PM 13^58 57@18@03 |
| 11^-PM 13^57 57@18@03 |
| 11^-PM 13^55 57@18@03 |
| 11^-PM 13^15 11@18@03 |
| 10^-AM 13^41 48@23@10 |
| 10^-AM 13^20 23@2@11  |
| 10^-AM 13^18 23@2@11  |
| 10^-AM 13^17 23@2@11  |
| 10^-AM 13^14 23@2@11  |
| 10^-AM 13^11 23@2@11  |

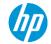

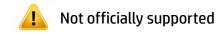

## Customer requires own date / time format

## 1. Use Case: Change Existing date/time format

- On the server go to HPBSM/AppServer/resources
- Open the "LocalDate" file with the corresponding country code in a text editor (Example: LocaleDate\_en\_AU)
- Change the Java date format for the following keys:
  - date.format.hour\_full
  - date.format.day
  - date.format.full.medium
- Re-login to BSM

```
date.format.hour_full=HH:mm:ss
date.format.hour_minute_noon=H:mm
date.format.hour_minute=H:mm
date.format.day=d/M/yyyy
date.format.full.long=EEE, d MMM yyyy HH:mm
date.format.full.medium=d/M/y HH:mm:ss
date.format.full.short=d/M/y H:mm
```

Format strings are specified here: <u>http://docs.oracle.com/javase/6/docs/api/java/text/SimpleDateFormat.html</u>

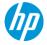

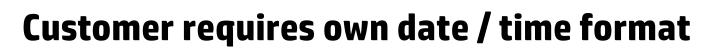

## 2. Use Case : Add new (unused) country specific format

- On the server go to HPBSM/AppServer/resources
- Open the "MLULocal" file with the corresponding language code in a text editor (Example: MLULocal\_fr)
- Add new country code to "SUPPORTED.LOCALES"
- Copy a "LocalDate" file and add the corresponding country code (Example: LocalDate\_fr\_LU)
- Change the format as described in Change Existing date/time format use case
- Restart BSM

# GLobalization Configurations LocaleKey=fr SUPPORTED.LOCALES=en,zh\_CN,zh\_HANS\_CN,ja,ko,fr,de,es,ru,<mark>fr\_LU</mark>

## # Globalization Combo LOCALELIST.TRANSLATED=Disponible COMBO.ToolTip=Param\u00e8tres r\u00e9gionaux de connexion

#### # Globalization Statistics

Globalization.STATISTICS=OFF Globalization.Deep.STATISTICS=OFF Globalization.Duration.STATISTICS=86400000 Globalization.Time.Slice.STATISTICS=604800000

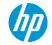

Not officially supported